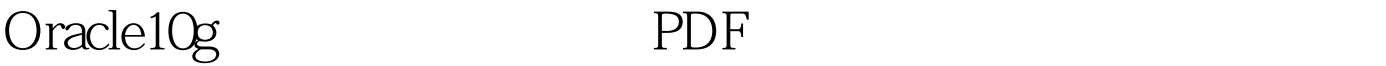

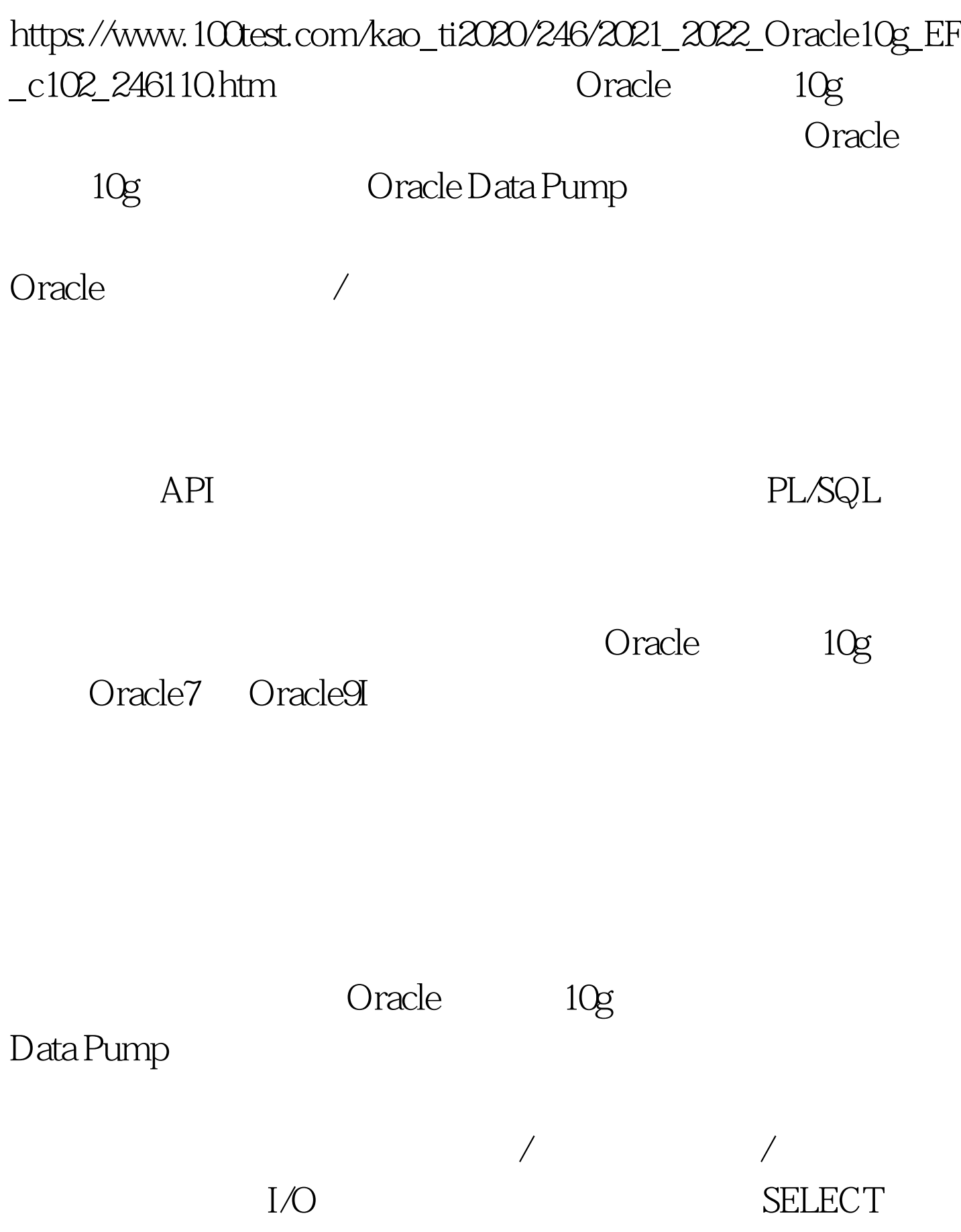

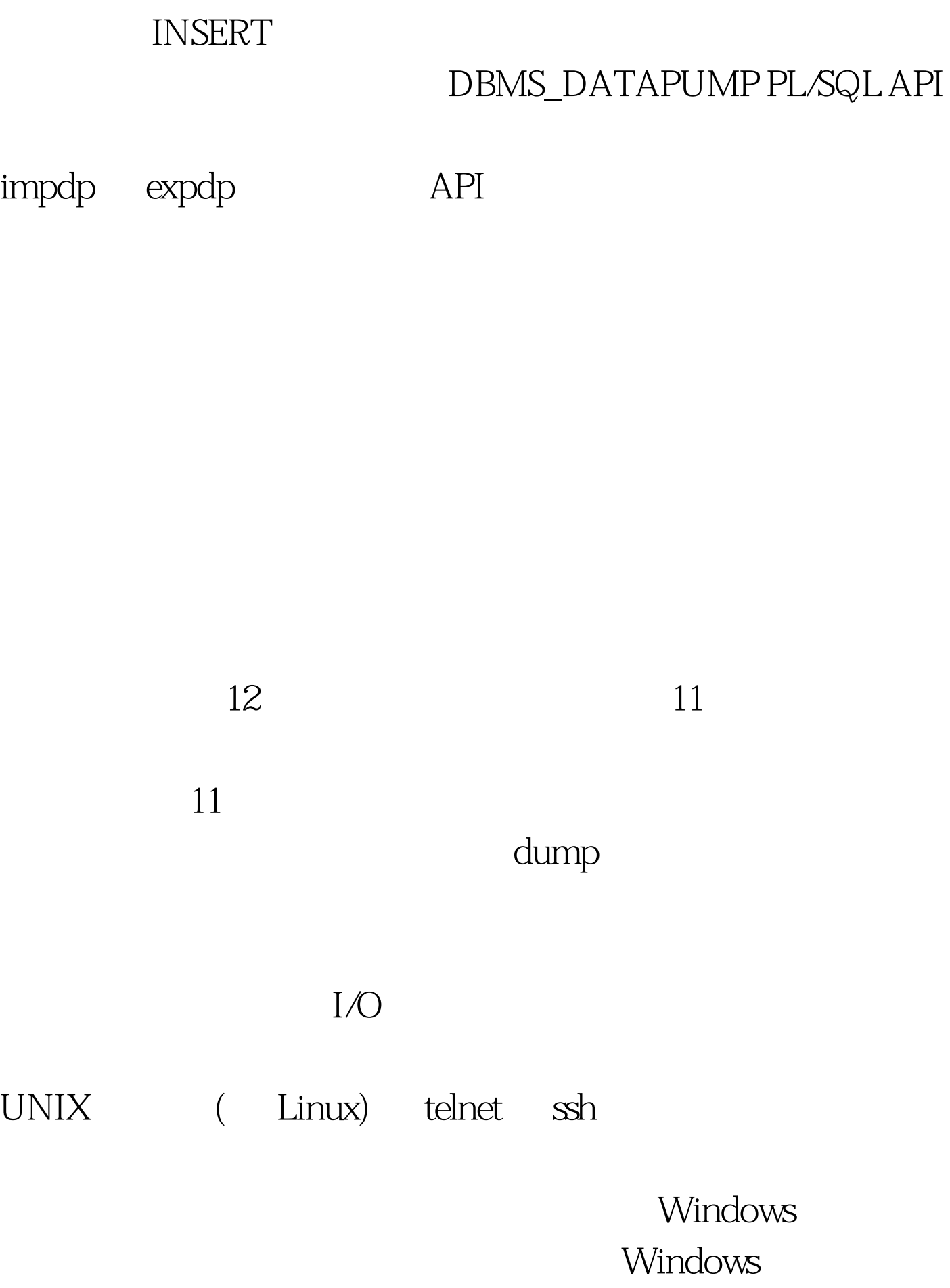

Oracle

## TCP/IP

### $\text{I/O}$

 $\emph{Oracle}$ 

# CREATE DIRECTORY export\_dumps AS c:\a. GRANT read, write ON DIRECTORY export\_dumps TO gennick. **SYSTEM**

 $/$ 

GRANT

 $\exp\!dp$ 

exp exp  $\overline{R}$ 

schema 参数: DUMPFILE=gnis%U.dmp DIRECTORY=export\_dumps LOGFILE=gnis\_export.log JOB\_NAME=gnis\_export DUMPFILE  $\%U$ gnis01.dmp gnis02.dmp DIRECTORY LOGFILE

JOB\_NAME

gennick-

#### schema

, and the contract of  $\mathbb{1}$ 

## $\text{ctrl-}\mathbf{C}$ EXIT\_CLIENT

#### $I/O$

#### **DUMPFILE**

PARALLEL DUMPFILE=export\_dumps01:gnis%U.dmp, export\_dumps02:gnis%U.dmp PARALLEL=2

100Test

www.100test.com